# Universidad Politécnica de Cartagena

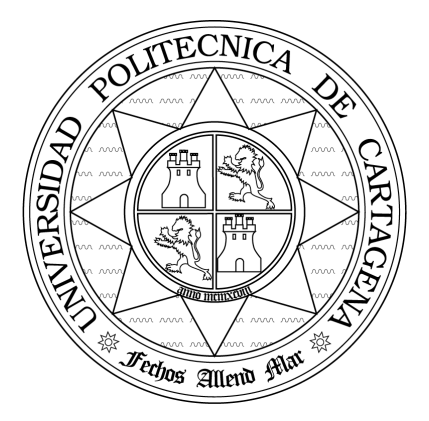

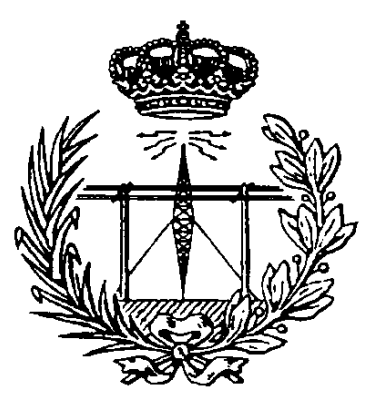

## Escuela Técnica Superior de Ingeniería de Telecomunicación

## CAMPOS ELECTROMAGNÉTICOS

## Práctica 3. La Teoría de Imágenes.

*.- Profesores:*

Pedro Vera Castejón Alejandro Álvarez Melcón Fernando Quesada Pereira

#### **1.Introducción**

En esta práctica vamos a estudiar la técnica de imágenes para simplificar el cálculo del potencial y del campo eléctrico producido por cargas puntuales que se encuentran en presencia de planos conductores perfectos. Desde el punto de vista de MATLAB, practicaremos el uso de funciones. Construiremos funciones, y las llamaremos desde el programa principal con los argumentos adecuados para realizar los cálculos de forma cómoda.

El alumno deberá leer y comprender todos los conceptos teóricos de la práctica antes de entrar en el laboratorio. *También deberá realizar y entregar todos los desarrollos teóricos pedidos.* Finalmente en el laboratorio deberá realizar los programas con ayuda de MATLAB que se irán indicando en este manual. *También entregará todos los desarrollos teóricos y las respuestas a todas las preguntas que se planteen en este manual.* 

### **2.Teoría de Imágenes**

Sabemos que el potencial producido en un determinado punto por una carga puntual en espacio libre viene dado por la siguiente expresión:

$$
\phi(R) = \frac{q}{4\pi \varepsilon R} = \frac{q}{4\pi \varepsilon |\vec{r} - \vec{r}'|}
$$
\n(1)

donde *R* es la distancia entre el punto de observación y la carga tal y como se muestra en la [Fig. 1.](#page-1-0)

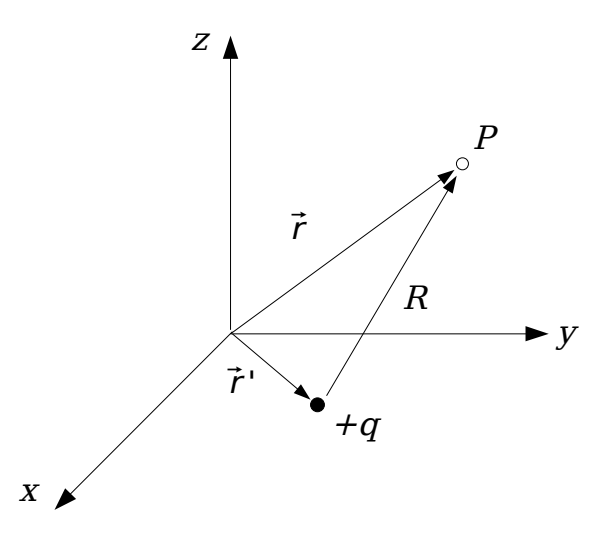

<span id="page-1-0"></span>Fig. 1: Potencial en un punto *P* producido por una carga puntual *q*.

Tomando como base este potencial, podemos resolver problemas más complejos, como por ejemplo el caso de una carga puntual en presencia de un plano de masa infinito, tal y como se muestra en la [Fig. 2.](#page-2-0)

Sabemos del teorema de unicidad, que la solución a las ecuaciones de Maxwell en una región dada no varía, si no modificamos la geometría en esa región, y si además se mantienen inalteradas las componentes tangenciales de los campos en la superficie que delimita dicha región. En nuestro caso estamos interesados en la región de la derecha del plano de masa. La superficie que delimita dicha región es la superficie del infinito y la superficie del plano de masa. Sabemos que el potencial en la superficie del infinito es cero, y además el potencial en la superficie del plano de masa también es cero. En consecuencia podemos sustituir la geometría anterior por otra, siempre que no se modifique la geometría en dicha región, y

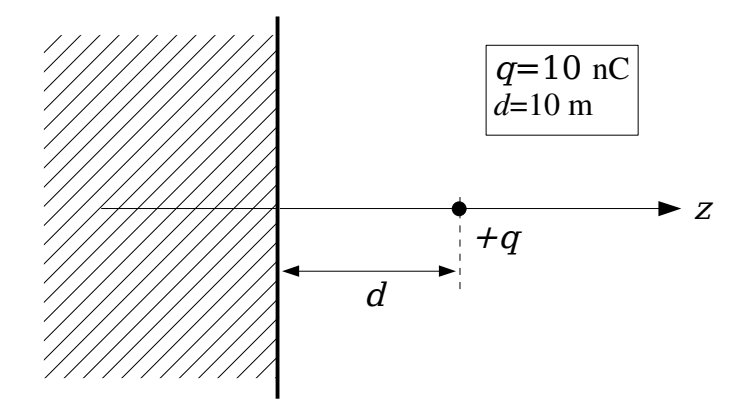

<span id="page-2-0"></span>Fig. 2: Carga puntual en presencia de un plano de masa.

además se conserven las condiciones de contorno. Es fácil darse cuenta entonces que el problema anterior es equivalente al problema mostrado en la [Fig. 3.](#page-2-1)

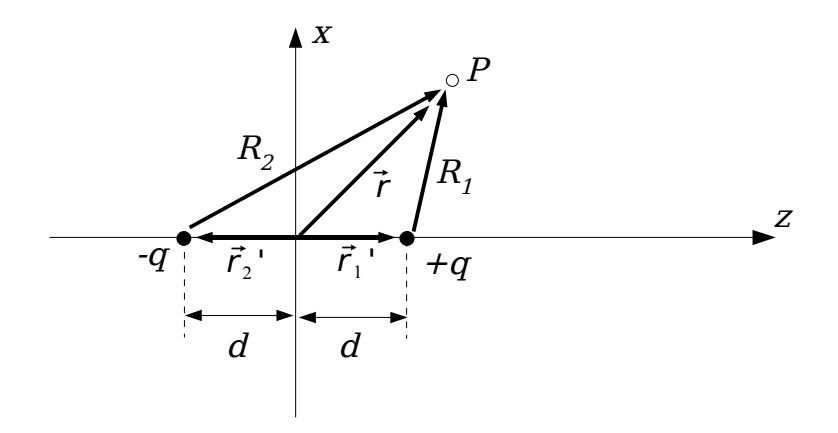

<span id="page-2-1"></span>Fig. 3: Problema equivalente donde ha desaparecido el plano de masa.

El potencial total en el punto *P* en este problema es la suma de los potenciales producidos por cada una de las cargas, por tanto:

$$
\phi = \frac{q}{4\pi \varepsilon R_1} - \frac{q}{4\pi \varepsilon R_2} = \frac{q}{4\pi \varepsilon |\vec{r} - \vec{r}_1|} - \frac{q}{4\pi \varepsilon |\vec{r} - \vec{r}_2|} \tag{2}
$$

y según la figura los vectores toman la siguiente forma:

<span id="page-2-2"></span>
$$
\vec{r}_1' = +d \hat{e}_z \n\vec{r}_2' = -d \hat{e}_z \n\vec{r} = x \hat{e}_x + z \hat{e}_z
$$
\n(3)

Este potencial también es cero en la superficie del infinito, además, si calculamos el potencial en la superficie donde está el conductor, obtenemos:

$$
\phi(z=0) = \frac{q}{4\pi\varepsilon R} - \frac{q}{4\pi\varepsilon R} = 0
$$
\n(4)

puesto que en este caso: *R1=R2=R,* tal y como muestra la [Fig. 4.](#page-3-1)

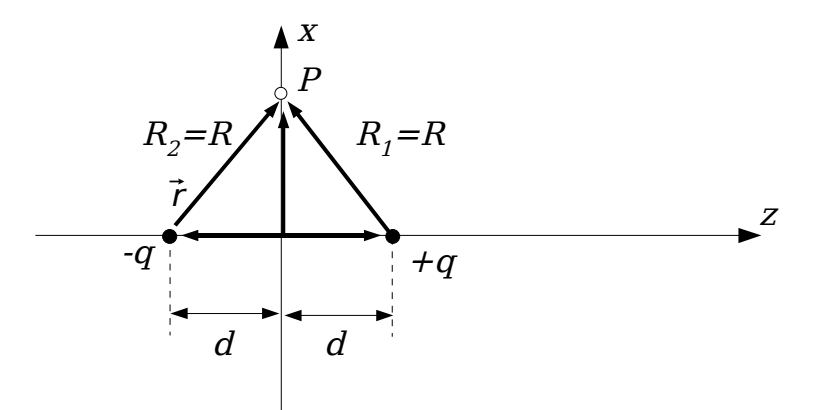

<span id="page-3-1"></span>Fig. 4: Situación para el cálculo del potencial en la superficie del conductor.

Como las condiciones de contorno se han mantenido en la superficie que delimita nuestra región, la solución del problema equivalente y del problema original debe ser la misma por el teorema de unicidad.

Ejercicio 1. Calcular la expresión explícita para el potencial eléctrico dado en la ecuación [\(2\)](#page-2-2). Con ayuda de MATLAB construir un programa que represente las líneas equipotenciales y las líneas de campo eléctrico en el plano  $(x, z)$ . Grabar el programa con el nombre: *Pract3Ejer1.m*.

Nota: para visualizar estas superficies equipotenciales tomar como mallado (meshgrid) valores comprendidos entre -40 y 40; ¿qué valores corresponden realmente a una solución física?.

### **3.Carga Puntual en Presencia de una Esfera Metálica**

La misma filosofía puede emplearse en el cálculo del potencial producido por una carga puntual que se encuentre en presencia de una esfera metálica conectada a tierra. La geometría se indica en la [Fig. 5.](#page-3-0)

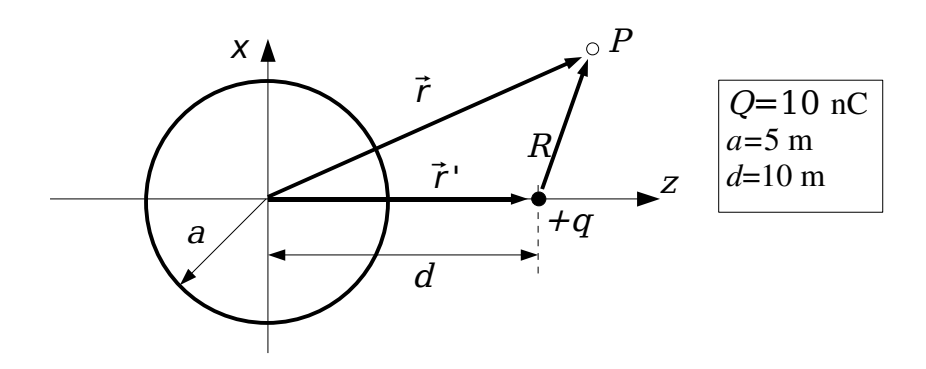

<span id="page-3-0"></span>Fig. 5: Carga puntual en presencia de una esfera metálica.

Sabemos que el potencial en la esfera metálica puesta a tierra es cero. Vamos a tratar de situar una carga imagen dentro de la esfera, de modo que el potencial total en la superficie de la esfera siga siendo cero, para no alterar las condiciones de contorno, y asegurar de esta forma que la solución del problema equivalente sea igual a la del problema original. El problema equivalente se muestra en la [Fig. 6.](#page-4-2)

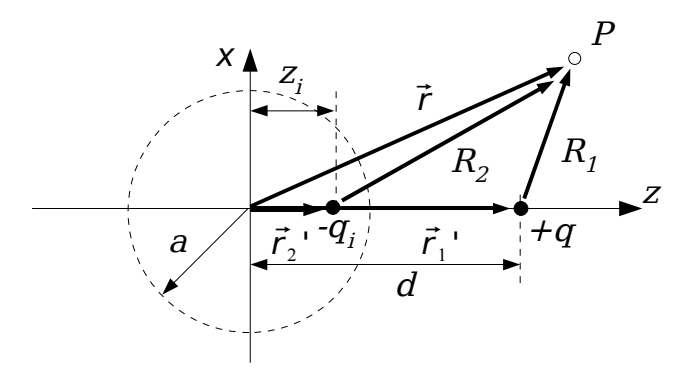

<span id="page-4-2"></span>Fig. 6: Problema equivalente con una carga imagen que reemplaza la esfera.

En este caso no conocemos ni el valor de la carga imagen  $(q_i)$  ni su posición exacta  $(z_i)$ . Estos dos parámetros deberán ser calculados para que efectivamente el potencial del problema equivalente en la superficie de la esfera siga siendo cero.

Como antes, el potencial en cualquier punto ahora será la suma del potencial de la carga original mas el potencial de la carga imagen, es decir:

$$
\phi = \frac{q}{4\pi \varepsilon R_1} - \frac{q_i}{4\pi \varepsilon R_2} = \frac{q}{4\pi \varepsilon |\vec{r} - \vec{r}_1|} - \frac{q_i}{4\pi \varepsilon |\vec{r} - \vec{r}_2|} \tag{5}
$$

De la figura podemos escribir la expresión explícita de cada uno de los vectores:

<span id="page-4-1"></span>
$$
\vec{r} = x \hat{e}_x + y \hat{e}_y + z \hat{e}_z
$$
  
\n
$$
\vec{r}_1' = d \hat{e}_z
$$
  
\n
$$
\vec{r}_2' = z_i \hat{e}_z
$$
  
\n(6)

Por otro lado queremos que el potencial total en la ecuación [\(5\)](#page-4-1) sea cero en la superficie de la esfera. Es decir, el lugar geométrico descrito por la siguiente ecuación debe ser una esfera centrada en el origen:

<span id="page-4-0"></span>
$$
\frac{q}{4\pi\,\varepsilon\left|\vec{r}-\vec{r}_1\right|} = \frac{q_i}{4\pi\,\varepsilon\left|\vec{r}-\vec{r}_2\right|}
$$
\n(7)

Ejercicio 2. Hallar la posición de la carga imagen  $z_i$  y su valor  $q_{i}$  para que el potencial total sea cero en la superficie de una esfera centrada en el origen y de radio *a* (ecuación [\(7\)](#page-4-0)).

Ejercicio 3. Con los valores obtenidos, escribir un programa en MATLAB que calcule las líneas equipotenciales y las líneas de campo eléctrico de la estructura, en el plano (*x,z*). Grabar el programa con el nombre: *Pract3Ejer3.m*.

### **4.Carga en Presencial de dos Planos Conductores**

Vamos a utilizar el mismo procedimiento cuando nos encontremos con una carga en presencia de dos planos de masa infinitos tal y como muestra la [Fig. 7.](#page-5-0)

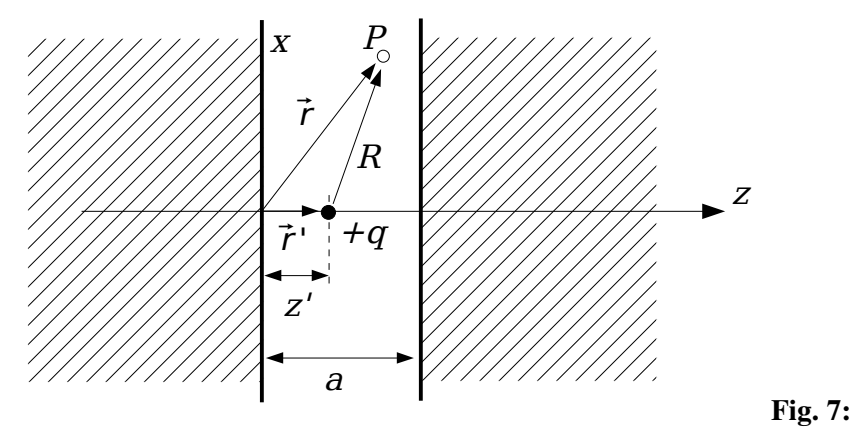

<span id="page-5-0"></span>Carga puntual en presencia de dos planos de masa.

Ahora deberemos situar una carga imagen de forma que el potencial total en los dos planos de masa sea cero, con el fin de conservar las condiciones de contorno del problema original. Si colocamos una carga imagen para que el potencial sea cero en el primer plano de masa, nos damos cuenta que el potencial no es cero en el segundo. Para anular el potencial en el segundo plano de masa, deberemos situar dos imágenes mas, pero entonces el potencial ya no es cero en el primer plano de masa, con lo que deberemos situar otras dos cargas imágenes para volver a anular el potencial en dicho plano de masa, y así sucesivamente. Como podemos observar, en este caso necesitamos infinitas cargas imágenes para lograr anular simultáneamente el potencial en los dos planos de masa. La situación se muestra en la [Fig. 8.](#page-5-1)

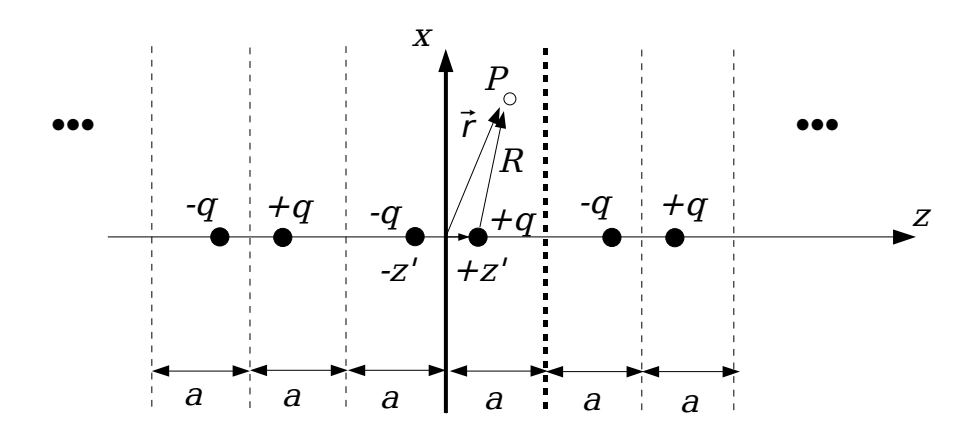

<span id="page-5-1"></span>Fig. 8: Serie infinita de imágenes.

El potencial total en un punto dado será la suma de los potenciales producidos por las infinitas cargas. Para formular fácilmente esta serie infinita es conveniente utilizar el potencial producido por la carga original:

$$
\phi(\vec{r}, z') = \frac{q}{4\pi \epsilon R} = \frac{q}{4\pi \epsilon |\vec{r} - \vec{r}'|}
$$
\n(8)

De la figura obtenemos fácilmente:

$$
\vec{r} = x \hat{e}_x + z \hat{e}_z
$$
  
\n
$$
\vec{r}' = z' \hat{e}_z
$$
\n(9)

Por tanto el potencial producido por la carga original puede escribirse de la siguiente forma:

$$
\phi\left(\mathbf{x},\mathbf{z},\mathbf{z}\right) = \frac{q}{4\pi\,\varepsilon\,\sqrt{\mathbf{x}^2 + (\mathbf{z} - \mathbf{z}\,^{\prime})^2}}\tag{10}
$$

Usando este potencial, ahora podemos escribir el potencial producido por la carga original y por la primera carga imagen. A este potencial le llamaremos el potencial producido por el conjunto de imágenes básico (BIS).

$$
\phi_{\text{BIS}}(\mathbf{X}, \mathbf{Z}, \mathbf{Z}') = \phi(\mathbf{X}, \mathbf{Z}, +\mathbf{Z}') + \phi(\mathbf{X}, \mathbf{Z}, -\mathbf{Z}')
$$
\n(11)

A este potencial habrá que sumarle el potencial producido por las siguientes dos imágenes, que como vemos en la  [Fig. 8](#page-5-1)  se obtiene desplazando el conjunto de las dos primeras cargas una distancia (*2a*). El potencial producido por las siguientes dos imágenes se obtiene desplazando las dos primeras cargas una distancia (*2a*), y así hay que continuar hasta formar la serie infinita de imágenes. El potencial total puede entonces escribirse como una serie infinita de esta manera:

<span id="page-6-2"></span><span id="page-6-1"></span><span id="page-6-0"></span>
$$
\phi_{\tau} = \sum_{m=-\infty}^{+\infty} \phi_{\text{BIS}}(x, z, z^* + 2am)
$$
\n(12)

donde cada vez desplazamos las cargas originales una cantidad (*+2ma*) y (*2ma*). Además hemos usado la siguiente extensión de la ecuación [\(11\)](#page-6-1):

$$
\phi_{\rm BIS}(x, z, z'+2ma) = \phi(x, z, +z'+2ma) + \phi(x, z, -z'+2ma) \tag{13}
$$

En algún caso también puede ser útil expresar la ecuación [\(12\)](#page-6-0) de la siguiente forma:

$$
\phi_7 = \phi_{\rm BIS}(x, z, z') + \sum_{m=1}^{\infty} \left[ \phi_{\rm BIS}(x, z, +z' + 2am) + \phi_{\rm BIS}(x, z, +z' - 2am) \right]
$$
(14)

Donde del mismo modo que antes definimos:

$$
\phi_{\rm BIS}(x, z, z'-2ma) = \phi(x, z, +z'-2ma) + \phi(x, z, -z'-2ma) \tag{15}
$$

- Ejercicio 4. Escribir un programa en MATLAB que calcule y represente gráficamente el potencial eléctrico creado por una carga puntual ( $q = 10$  nC) situada a una distancia  $z^2$ (tomar el valor *z'=20* m) del centro de coordenadas (en situación de espacio libre). En este ejercicio se considerará que el punto de observación desde el cual se está midiendo el potencial (punto *P*) tiene un valor constante *x* sobre el eje *X* (tomar el valor  $x=5$  m), y calcularemos el potencial en función de la coordenada *z* del punto *P* (tomar un rango de valores de 100 m a 100 m). Grabar el programa con el nombre: *Pract3Ejer4.m*.
- Ejercicio 5. Escribir un programa en MATLAB que calcule el potencial eléctrico creado por una carga puntual situado a una distancia *z´*, estando dicha carga enfrentada a un plano conductor infinito situado sobre el plano *(x,y)*. Representar el potencial en función de la coordenada *z* usando los mismos datos empleados en el ejercicio anterior, y comentar los cambios que se visualizan respecto al ejercicio anterior. De la gráfica representada, ¿en qué rango de valores de *z* la solución es realmente válida?. Grabar el programa con el nombre: *Pract3Ejer5.m*.
- Ejercicio 6. Escribir un programa en MATLAB que calcule el potencial eléctrico creado por una carga puntual situado a una distancia *z´*, estando dicha carga enfrentada a dos planos conductores infinitos situados: uno sobre el plano *(x,y)*, y el otro paralelo y distanciado del anterior *a=60* m (ver [Fig. 7\)](#page-5-0). Representar el potencial en función de la coordenada *z* usando

los datos de los dos ejercicios anteriores con un número de imágenes (*m = 10)*. Repita el cálculo tomando (*x=0.1* m). ¿Qué diferencias observa en el potencial calculado?, ¿a qué son debidas?. Grabar el programa con el nombre: *Pract3Ejer6.m*.

Nota: En este ejercicio puede ser necesario usar una estructura tipo "for" para poder hacer el sumatorio de las imágenes establecidas según la ecuación [\(14\)](#page-6-2).

Ejercicio 7. Escribir un programa en MATLAB que visualice la convergencia producida sobre el potencial eléctrico creado por una carga *q* encerrada entre dos planos conductores paralelos e infinitos, en función del número de imágenes incluidas en el cálculo (es decir del valor dado al parámetro *"m").* Para hacer los cálculos usar los mismos datos que en los apartados anteriores tomando (*x=0.1* m, *z=25* m) para el punto de observación. Tomar como rango de valores para el parámetro *"m"* desde 0 hasta 40. ¿Cuantas imágenes necesita para tener una convergencia buena?. Grabar el programa con el nombre: *Pract3Ejer7.m.*

## **5.Aplicación de la Teoría de Imágenes al cálculo del campo eléctrico**

Si tomamos el caso de una carga puntual tal y como la representada en la [Fig. 9,](#page-7-0)

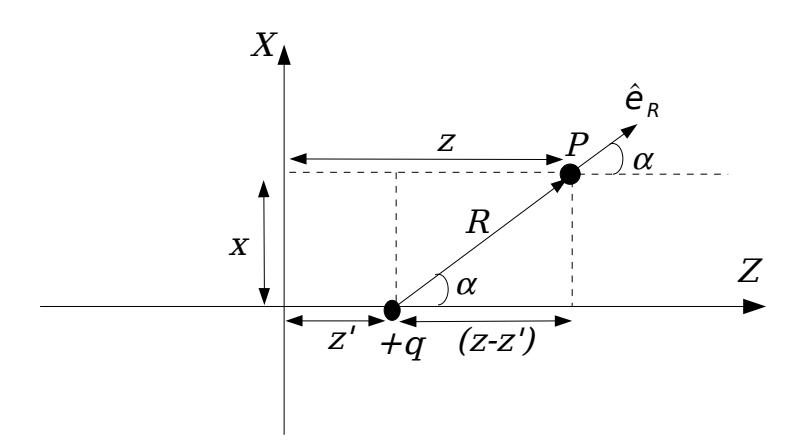

<span id="page-7-0"></span>Fig. 9: Geometría para el cálculo del campo eléctrico producido por una carga puntual.

tendremos como campo eléctrico un vector que se podrá calcular según la siguiente expresión:

$$
\vec{E} = \frac{q}{4\pi \,\varepsilon \, R^2} \,\hat{\mathbf{e}}_R \tag{16}
$$

Vemos en el triángulo rectángulo que se forma en la [Fig. 9](#page-7-0) que existe la siguiente relación:

$$
R^2 = x^2 + (z - z^1)^2 \tag{17}
$$

y el vector unitario  $\hat{\mathbf{e}}_{R}$  puede descomponerse en sus dos componentes cartesianas de la siguiente manera:

$$
\hat{\mathbf{e}_R} = \cos\left(\alpha\right) \hat{\mathbf{e}_z} + \sin\left(\alpha\right) \hat{\mathbf{e}_x} \tag{18}
$$

En función de las anteriores expresiones podremos relacionar las dimensiones del triángulo usando razones trigonométricas:

$$
z - z' = R \cos(\alpha) \tag{19}
$$

Con lo que obtenemos finalmente:

$$
\cos\left(\alpha\right) = \frac{z - z'}{R} \tag{20}
$$

De igual manera tenemos la relación con el seno:

$$
x = R \sin(\alpha)
$$
  
sin(\alpha) =  $\frac{x}{R}$  (21)

Ahora ya podemos hallar las dos componentes del campo eléctrico. La componente según el eje *Z* será:

$$
E_z = \frac{q \cos(\alpha)}{4\pi \varepsilon R^2} = \frac{q}{4\pi \varepsilon R^2} \frac{(z - z^*)}{R}
$$
 (22)

La componente según el eje *x* quedará:

$$
E_x = \frac{q \sin(\alpha)}{4 \pi \varepsilon R^2} = \frac{q}{4 \pi \varepsilon R^2} \frac{x}{R}
$$
 (23)

Con estos resultados podemos calcular el campo eléctrico producido por un Conjunto de Cargas Básico (BIS):

$$
E_z^{\text{BIS}} = E_z(x, z, +z') - E_z(x, z, -z')
$$
  
\n
$$
E_x^{\text{BIS}} = E_x(x, z, +z') - E_x(x, z, -z')
$$
\n(24)

Basándonos en los resultados obtenidos podremos hallar el campo eléctrico total en el caso de que sumáramos el efecto creado por infinitas cargas imágenes, tanto para la componente *z* como para la componente *x*, aunque en la práctica nos limitaremos a una cantidad limitada de imágenes (marcadas por el parámetro *N*). Usando los resultados obtenidos para el potencial podemos igualmente escribir:

$$
E_z^{\text{TOT}} = \sum_{m=-N}^{+N} E_z^{\text{BIS}}(x, z, z^{\prime} + 2 \text{am})
$$
  
\n
$$
E_x^{\text{TOT}} = \sum_{m=-N}^{+N} E_x^{\text{BIS}}(x, z, z^{\prime} + 2 \text{am})
$$
\n(25)

- Ejercicio 8. Representar usando una función creada en MATLAB, la componente *z* del campo eléctrico producido por una carga encerrada entre dos planos conductores paralelos entre sí, en función de la distancia con respecto al eje Z al que se encuentre el punto P (parámetro *z*). Utilizar los mismos valores que en los ejercicios anteriores. ¿Qué sucede con la componente *z* del campo eléctrico en las paredes del plano infinito?. Grabar el programa con el nombre: *Pract3Ejer8.m.*
- Ejercicio 9. Representar usando una función creada en MATLAB, la componente *x* del campo eléctrico producido por la misma carga del ejercicio anterior. Usar los mismos

valores que en los ejercicios anteriores. ¿Qué sucede con la componente  $x$  del campo eléctrico en las paredes del plano infinito?. Grabar el programa con el nombre: *Pract3Ejer9.m.*

Ejercicio 10. Calcular numéricamente la variación que tiene la componente *z* del campo eléctrico según la dirección normal al plano conductor (fijarse que la dirección normal al plano conductor coincide con la dirección *z*). Particularizar el cálculo para la posición *z=0* con el fin de ver el comportamiento de dicha componente en las proximidades de un plano conductor.

$$
\frac{\partial E_z^{\text{TOT}}}{\partial n} = \left(\frac{\partial E_z^{\text{TOT}}}{\partial z}\right)_{z=0}
$$
\n(26)

Para hacer esto debéis utilizar la definición numérica de la derivación con respecto de una variable, que como ya sabéis viene dada por la siguiente expresión:

$$
\left(\frac{\partial E_z^{\text{TOT}}}{\partial z}\right)_{z=0} = \frac{E_z^{\text{TOT}}(x, 0 + \Delta z, z^{\prime}) - E_z^{\text{TOT}}(x, 0, z, z^{\prime})}{\Delta z}
$$
(27)

siendo los incrementos de *z* (∆*z*) lo suficientemente pequeños para hacer aceptable la aproximación numérica de la derivada. En nuestro caso para conseguir una buena visualización tomaremos 15 valores para dicho incremento:

 $\Delta z = [0.001, 0.002, 0.005, 0.007, 0.01, 0.012, 0.015, 0.017, 0.02, 0.03, 0.04, 0.05, 0.07,$ 0.08, 0.1, 1, 10]

Representar el valor de la derivada en función del incremento tomado (∆*z*), usando una escala logarítmica para los ejes horizontal y vertical, y tomando el rango de valores detallado arriba para ∆*z.* ¿Que sucede con la componente normal del campo eléctrico en las proximidades de un conductor perfecto?. Grabar el programa con el nombre: *Pract3Ejer10.m.*

HOJA DE ENTREGA DE RESULTADOS. Práctica 3. Grupo:\_\_\_\_\_\_\_\_\_\_\_ Nombre:\_\_\_\_\_

Ejercicio1.-Carga en frente de plano de masa. Dibujar el potencial y el campo eléctrico. ¿Qué zona corresponde a la solución física? ( *Pract3Ejer1.m).*

\_\_\_\_\_\_\_\_\_\_\_\_\_\_\_\_\_\_\_\_\_\_\_\_\_\_\_\_\_\_\_\_\_\_\_\_\_\_\_\_\_\_\_\_\_\_\_\_\_\_

Ejercicio2.-Carga frente a esfera metálica. Dibujar potencial y campo eléctrico. ¿Qué zona corresponde a la solución física? ( *Pract3Ejer3.m).*

Ejercicio3.-Carga frente a dos planos de masa:

3.1.Dibujar el potencial en condiciones de espacio libre (*Pract3Ejer4.m).*

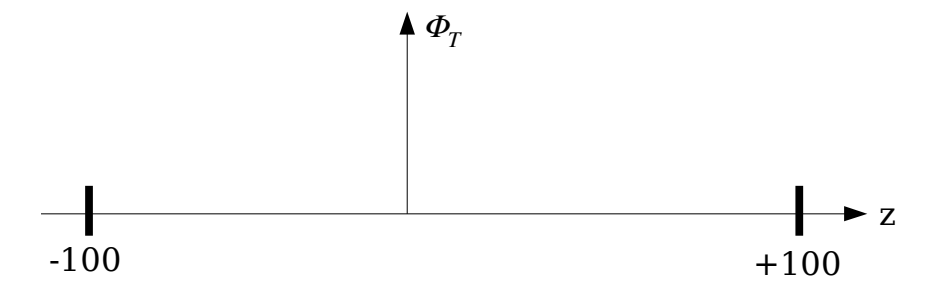

3.2.Dibujar el potencial en presencia de un plano de masa. ¿Qué zona corresponde a la solución física? (*Pract3Ejer5.m).*

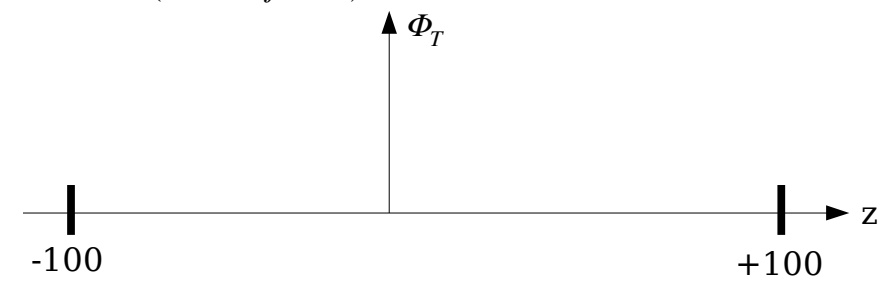

3.3.Dibujar el potencial en presencia de dos planos de masa. ¿Diferencias entre los dos

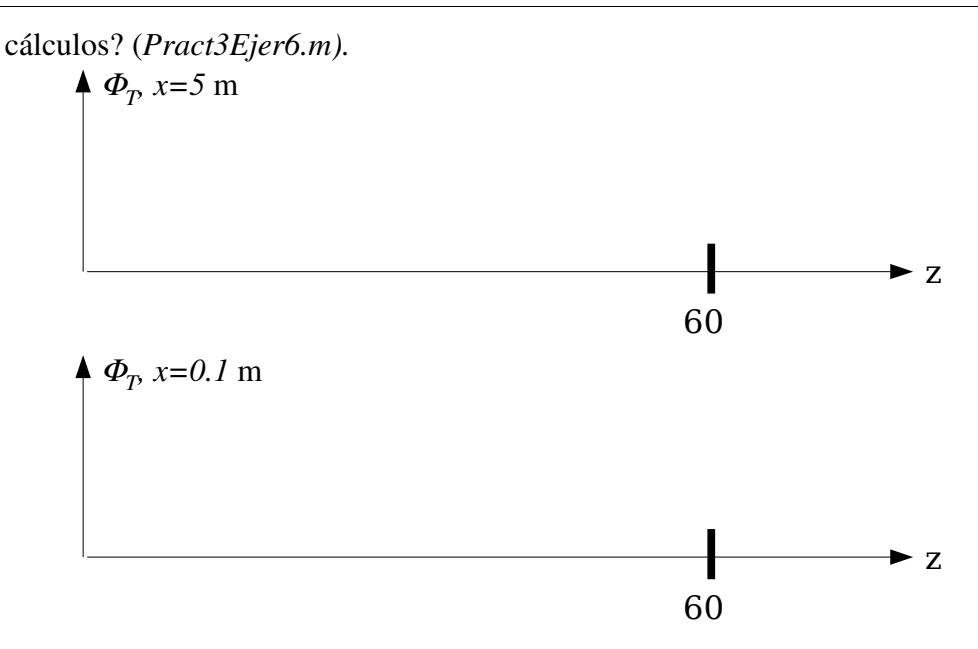

3.4.Dibujar la convergencia en función del número de imágenes incluidas en el cálculo. ¿Cuantas imágenes necesita para obtener buena convergencia? (*Pract3Ejer7.m)*

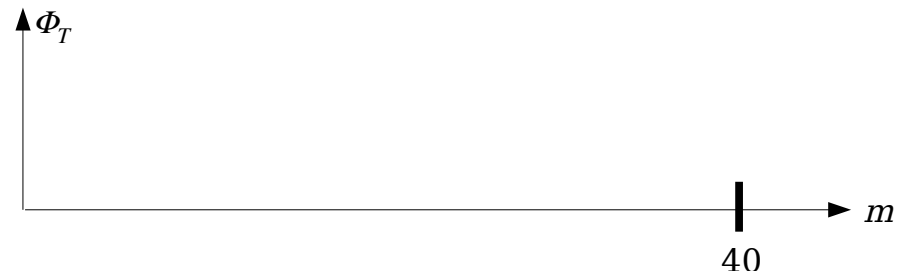

Ejercicio4.Campo eléctrico:

4.1.Dibujar la componente Z del campo eléctrico. ¿Qué sucede con esta componente en las placas metálicas? (*Pract3Ejer8.m).*

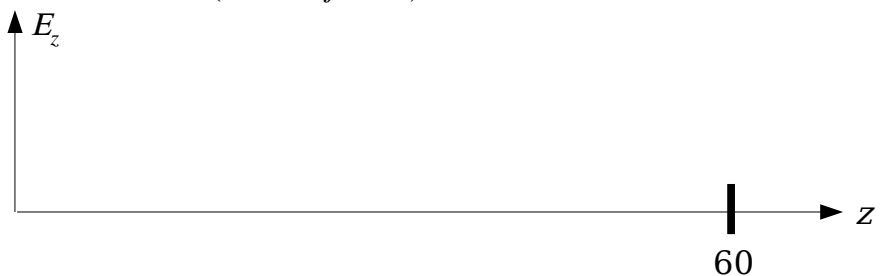

4.2.Dibujar la componente X del campo eléctrico. ¿Qué sucede con esta componente en las placas metálicas? (*Pract3Ejer9.m).*

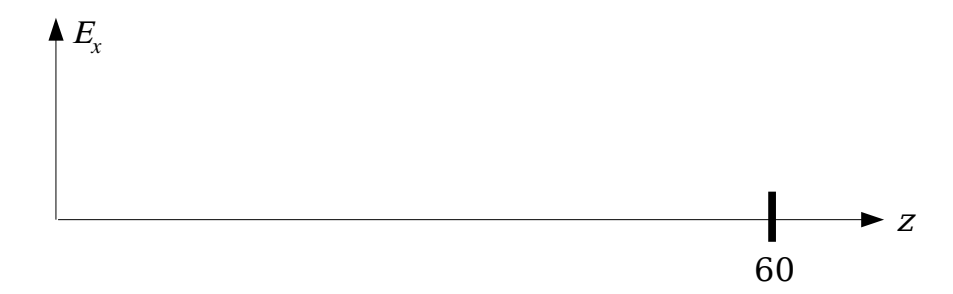

4.3.Dibujar la derivada de Ez en uno de los planos de masa. ¿Cuanto vale la derivada de esta componente en una placa metálica? (*Pract3Ejer10.m).*

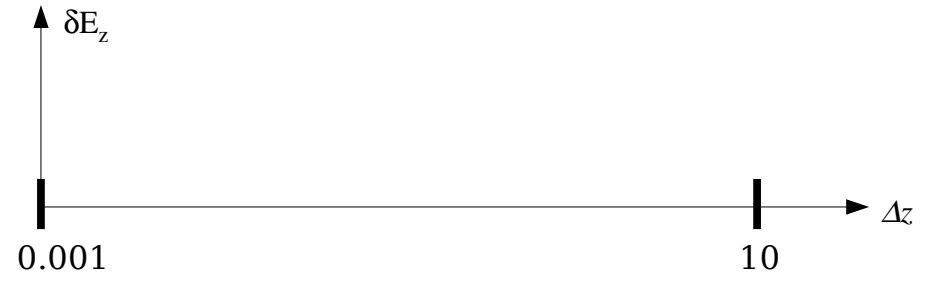